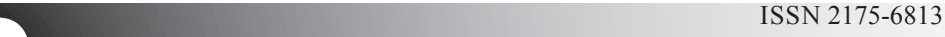

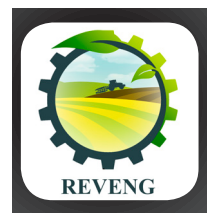

**Revista Engenharia na Agricultura**

V.25, n.03, p.272-282, 2017

Viçosa, MG, DEA/UFV - http://www.seer.ufv.br

#### **NOTA TÉCNICA:**

#### **FERRAMENTA PARA CALIBRAÇÃO AUTOMÁTICA DO MODELO HIDROLÓGICO DHSVM**

Helder de Amorim Mendes<sup>1</sup>, Roberto Avelino Cecílio<sup>2</sup> & Sidney Sára Zanetti<sup>3</sup>

- 1 Bacharel em Informática, Professor Adjunto da UFES/Alegre-ES, helder.mendes@ufes.br
- 2 Engenheiro Agrícola, Professor Associado da UFES/Jerônimo Monteiro-ES, Bolsista PQ do CNPq, roberto.cecilio@ufes.br
- 3 Engenheiro Agronomo, Professor Adjunto da UFES/Jerônimo Monteiro-ES, sidney.zanetti@ufes.br

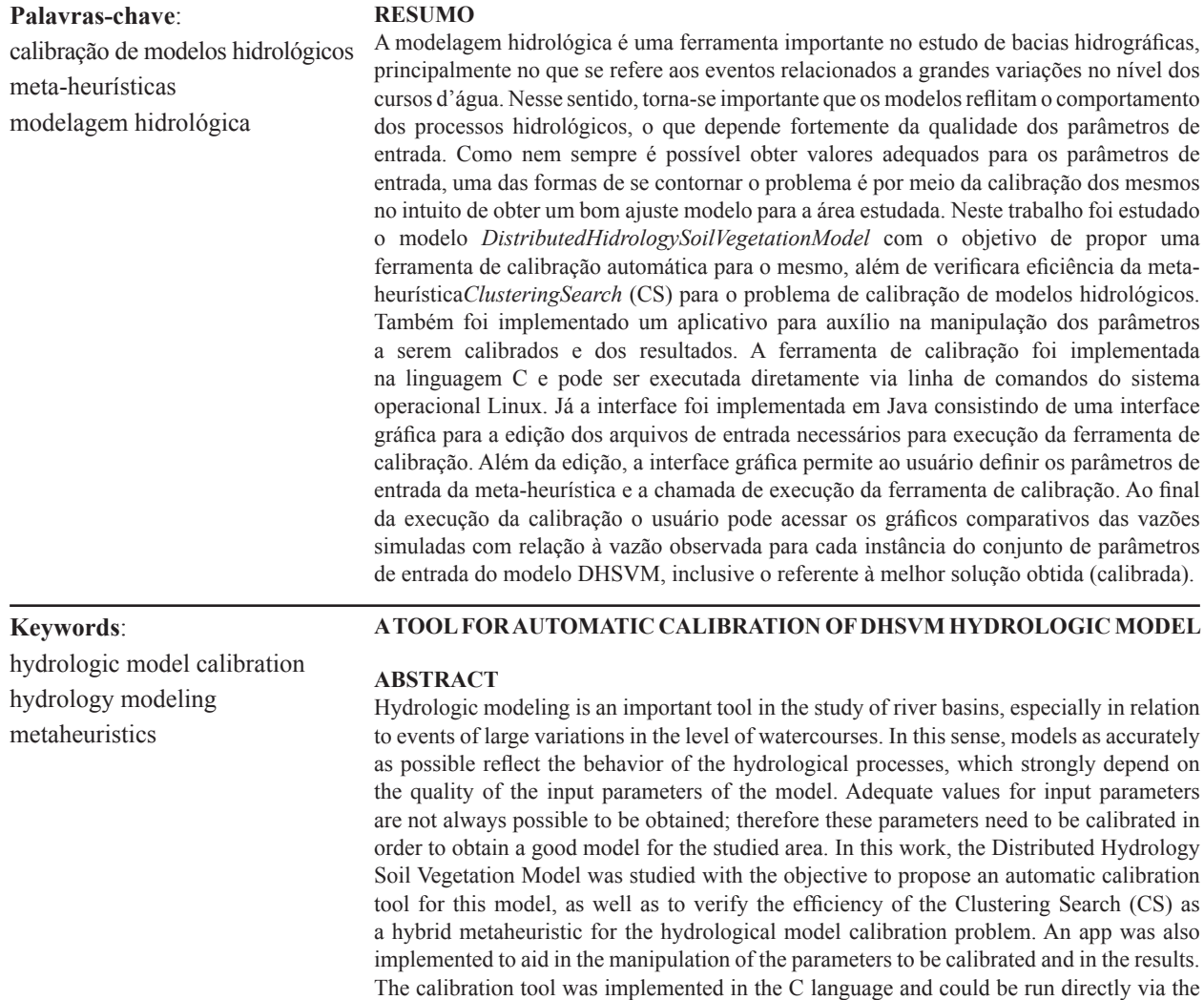

Linux operating system command line. The interface was implemented in Java, consisting of a graphical interface for editing the input files required to execute the calibration tool. In addition, the graphical interface allowed the user to define the input parameters of the metaheuristic and the call to execute the calibration tool. At the end of the calibration execution, the user could access the comparative graphs of the simulated flows with respect to the observed flow for each instance of the set of input parameters of the DHSVM model,

including the one corresponding to the best solution obtained (calibrated).

**\_\_\_\_\_\_\_\_\_\_\_\_\_\_\_\_\_\_\_\_\_**

Recebido para publicação em 06/12/2016 **.** Aprovado em 17/04/2017 **.** Publicado em 07/08/2017

### **INTRODUÇÃO**

O sucesso da modelagem hidrológica depende da quantificação dos valores dos parâmetros de entrada do modelo que melhor se ajustem, de acordo com as equações do modelo às características da bacia estudada. Entretanto, nem sempre se tem disponível um conjunto de valores de parâmetros que, quando utilizados, levam a uma modelagem de boa qualidade(SINGH; WOOLHISER, 2002). Nesses casos, torna-se importante a realização da calibração dos parâmetros de entrada de forma a se obter melhores resultados para a modelagem (GUPTA; SOROOSHIAN; YAPO, 1999). Isso se deve ao fato de que nem sempre os valores disponíveis correspondem à bacia estudada, sendo obtidos de outros trabalhos ou da literatura, ou ainda nem mesmo estejam disponíveis onde, nesse caso, utiliza-se os valores padrão do modelo(IMMERZEEL; DROOGERS, 2008).

O processo de calibração consiste em variar os valores dos parâmetros de entrada do modelo visando obter melhores ajustes na modelagem, podendo ser realizada de forma manual ou automática. O processo manual requer experiência do pesquisador e tende a ser muito trabalhoso. O processo automático tem se tornado mais usual graças aos avanços da computação,em que são utilizadas variadas técnicas de otimização, como algoritmos genéticos (YAO; YANG, 2009) e *SimulatedAnnealing* (SUMNER; FLEMING; BATES, 1997).

O DHSVM é um modelo hidrológico distribuído que subdivide a área de estudo em unidades sobre as quais são realizadas as simulações dos processos climáticos, vegetacionais e hidrológicos por meio de equações físicas (WIGMOSTA; LETTENMAIER, 1994). O modelo tem sido aplicado com sucesso em simulação hidrológica (OLIVEIRA, 2014; ALVARENGAet al., 2016; WESTRICK; STORCK; MASS, 2002) e no estudo do impacto de mudanças climáticas (SHOURONG et al., 2002;CUO et al., 2011).

Devido à indisponibilidade de uma ferramenta automatizada, na maioria dos trabalhos a calibração do DHSVM é realizada de forma manual, o que é bastante trabalhoso em função do grande número de parâmetros de entrada do modelo. Outro aspecto que torna complexa a calibração do modelo DHSVM é o alto custo computacional demandado para a simulação. A depender da extensão da área a ser modelada, uma única execução do modelo pode levar até horas para processamento, mesmo utilizando computadores modernos.

Como alternativa para a calibração de modelos hidrológicos, em particular o modelo DHSVM, outros métodos de otimização devem ser investigados. Em função do custo computacional para execução da modelagem e do grande número de soluções viáveis para o problema, métodos exatos não são recomendados pois a execução do modelo para todas as soluções torna-se inviável. Nesse sentido, métodos heurísticos tendem a ser mais indicados para o problema por permitirem a busca dentro do espaço de soluções sem que necessariamente todas as soluções sejam verificadas(IMMERZEEL; DROOGERS, 2005).

Um método alternativo ainda não testado para o problema de calibração de modelos hidrológicos é a meta-heurística híbrida *ClusteringSearch* (CS). O método é uma generalização do método *evolutionary clustering search* proposto por Oliveira, Chaves e Lorena (2013), que explora o conceito de clusterização de soluções para detecção de regiões promissoras. Ao se tornar promissor, um cluster é submetido a uma busca local mais intensa. Este trabalho tem por objetivo implementar um método para calibração automática dos parâmetros do modelo DHSVM utilizando a meta-heurística híbrida *ClusteringSearch*. Além do calibrador propriamente dito, uma interface gráfica é proposta com o intuito de tornar mais amigável o processo de entrada de dados para a calibração.

#### **MATERIAL E MÉTODOS**

Na elaboração do trabalho, inicialmente foram implementados os algoritmos das meta-heurísticas *SimulatedAnnealing* (SA) (KIRKPATRICK, 1984) e *ClusteringSearch*(CS)(OLIVEIRA; CHAVES; LORENA, 2013). A linguagem e o compilador utilizados foram, respectivamente, C e GNU *CompilerColection* (GOUGH; STALLMAN, 2004), todos softwares livres disponíveis nas distribuições Linux. Para a implementação da interface gráfica foi utilizada a linguagem Java (DEITEL, 2010) e o ambiente integrado de desenvolvimento Netbeans (DANTAS, 2011).

A meta-heurística CS é um método híbrido que tem como conceito principal a ideia de queabuscalocal,embora eficiente,ésempremuito custosadopontodevistacomputacional. Assim, o método utiliza uma heurística para a identificação de regiões promissoras nas quais a busca local tem grandes chances de obter uma melhoria na solução. No CS essas regiões são denominadas clusters (Ci) que são definidos por três atributos (ci, vi, ri). O centro (ci) é uma solução que representa o cluster i. O volume (vi) expressa a quantidade de soluções agrupadas no cluster Ci. O índice de eficácia (ri) identifica se a busca local no cluster está melhorando a solução (centro do cluster), indicando o número de vezes consecutivas que a busca local foi aplicada sem que ocorra melhoria na solução (CHAVES, 2009).

No algoritmo do método, apresentado na Figura1, durante cada iteração principal, uma nova solução Sk é gerada utilizando a meta-heurística SA. Em seguida são determinadas as distâncias d(k, j) entre a solução obtida (Sk) e cada um dos j centros de cluster. A solução Sk é inserida dentro do cluster ao qual mais se aproxima (que possui a menor distância). Várias métricas de distância podem ser utilizadas, tais como a distância euclidiana, distância de Manhattan, distância de Hamming, distância de Levenshtein, entre outras. Quando uma nova solução é inserida no cluster mais próximo, o centro é recalculado, em um processo chamado assimilação, fazendo com que o centro se desloque dentro do espaço de busca. Com a inserção, o volume do cluster aumenta e, caso ultrapasse um valor limite (λ), definido como parâmetro de entrada, o cluster passa a ser consideradouma região promissora. Quando um cluster torna-se promissor, a heurística verifica se as últimas buscas locais no cluster promoveram melhoras no centro do cluster comparando o índice de ineficácia, raio (rj) do cluster, com o limite estabelecido por meio de um parâmetro de entrada (rmax). Caso o índice de ineficácia não seja atingido, uma nova busca local é aplicada ao cluster com o objetivo de melhorar a solução do centro. Caso contrário(o índice de ineficácia é atingido), uma perturbação aleatória é aplicada ao centro do cluster, na tentativa de escapar da região do espaço de busca. Ao encerrar o processo de agrupamento, o algoritmo retorna para a fase de geração de uma nova solução, utilizando a meta-heurística SA (OLIVEIRA; CHAVES; LORENA, 2013).

Como critério de parada para o algoritmo CS, pode-se adotar um limite para o número total de agrupamentos realizados ou utilizar o próprio critério de parada da meta-heurística de geração de novas soluções, nesse caso o *SimulatedAnnealing*. Os parâmetros apresentados na Tabela 1 têm influência tanto na eficiência quanto no tempo de execução da meta-heurística CS, sendo importante e comum realizar a calibração desses parâmetros de forma a obter resultados satisfatórios a um tempo de execução também satisfatório. No caso do presente trabalho, devido ao custo computacional de execução do modelo, optouse por ajustar os parâmetros do modelo de forma manual considerando apenas o tempo de execução da ferramenta de calibração, cujos valores estão apresentados na Tabela 1.

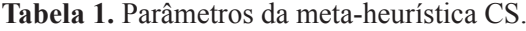

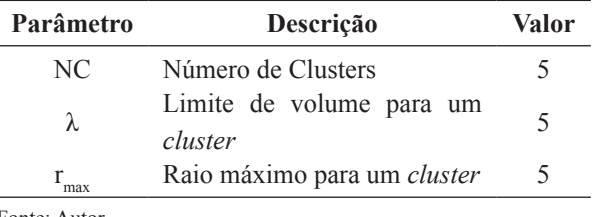

Fonte: Autor

Para verificação da convergência do método, optou-se por utilizar o índice de Nash-Sutcliffe(NS) (NASH; SUTCLIFFE, 1970), apresentado por meio da Equação 1. O índice NS pode variar entre −∞ e 1, sendo que, quanto mais próximo de 1 melhor é o ajuste das vazões estimadas em relação às vazões observadas (MORIASI et al., 2007). Nesse trabalho, a função objetivo implementada calcula o valor do NS a partir da vazão diária observada e da vazão diária estimada pelo modelo DHSVM para cada conjunto de valores de parâmetros de entrada. A cada iteração, o objetivo é maximizar o valor do índice NS.

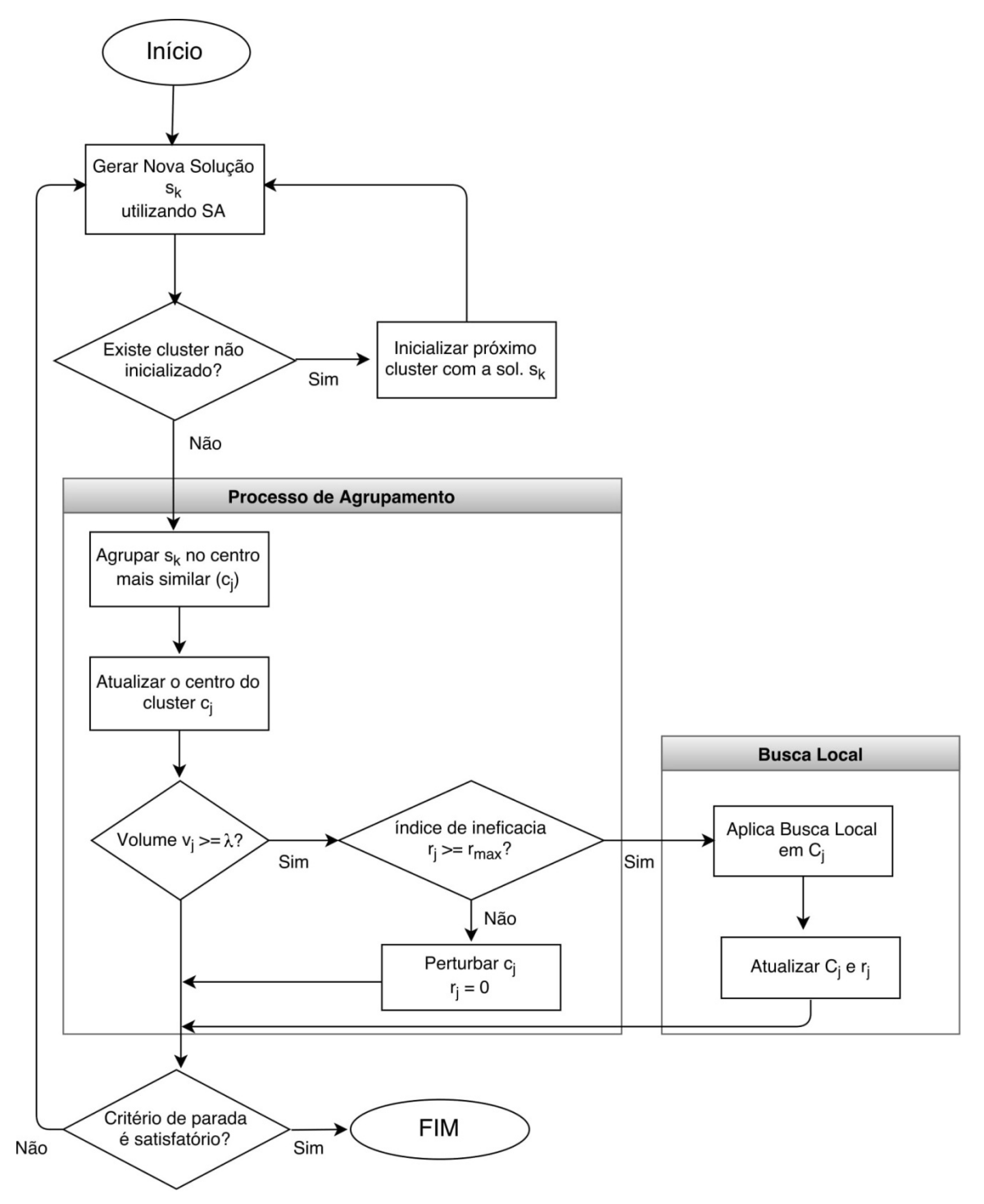

**Figura 1**.Fluxograma da meta-heurística híbrida CS. Adaptado de (CHAVES, 2009)

$$
NS = 1 - \frac{\Sigma_1^n (q_i^{obs} - q_i^{sim})^2}{\Sigma_1^n (q_i^{obs} - q_{m\nmid dia}^{obs})^2}
$$
 (1)

em que,

 $Q_i^{\text{obs}} = a$  i-ésima vazão observada;  $Q_i^{sim} =$ a i-ésima vazão simulada; n é o número de observações; e

 $Q_{\it m\acute{e}d\,ia}^{\it obs}$  = a média das vazões observadas.

O método de busca local utilizado foi o *RandomUphillMethod* (SELMAN; KAUTZ; COHEN, 1994). O método implementado parte da solução do centro do *cluster*e então executa um número pré-determinado de iterações que é fornecido como entrada pelo usuário. A cada iteração, uma solução é gerada e então verificada a melhora ou não em relação à melhor solução corrente. Ao final da busca local, o centro do cluster é atualizado para a melhor solução obtida.

O *SimulatedAnnealing* (SA) é uma metaheurística que se fundamenta em uma analogia com a termodinâmica. É uma metáfora para um processo térmico dito recozimento, usado na metalurgia para obtenção de estados de baixa energia em um sólido. A partir de uma temperatura inicial T estipulada, o sistema promove o resfriamento da temperatura a uma taxa constante (α) até que atinja uma temperatura mínima pré-definida (Tf). A cada temperatura, o método obtém uma nova solução vizinha, determina seu custo (temperatura) e então calcula a diferença do custo entre a nova solução e a solução anterior (∆T). Caso a nova solução seja melhor(temperatura mais baixa), o sistema aceita e verifica se é a melhor solução até o momento. Caso a nova solução seja pior do que a solução corrente, o sistema determina uma probabilidade de aceitação da nova solução, o que pode levar à saída de uma região do espaço de soluções onde há a ocorrência de um ótimo local. Para cada temperatura, o sistema limita o número de soluções geradas a um valor definido pelo parâmetro  $SA_{\text{max}}$ . Os valores dos parâmetros do método, citados anteriormente e utilizados nesse trabalho estão apresentados na Tabela 2. Da mesma forma, os parâmetros não foram calibrados em função do custo computacional de execução do modelo DHSVM.

**Tabela 2.** Parâmetros da meta-heurística SA

| Parâmetro        | Descrição                                 | Valor  |      |
|------------------|-------------------------------------------|--------|------|
| Т                | Temperatura inicial                       | 0,0002 |      |
| $T_{\rm f}$      | Temperatura final                         | 0,0001 |      |
| A                | Taxa de resfriamento                      |        | 0,95 |
| <b>SA</b><br>max | máximo<br>Número<br>soluções por iteração | de     | 5    |

Fonte: Autor

Nesse estudo, a solução inicial utilizada no algoritmo SA foi obtida a partir da modelagem inicial da bacia utilizando os parâmetros definidos pelo usuário e obtidos a partir de literaturas na área.

A partir da solução inicial, o algoritmo SA gera uma nova solução para o problema por meio da seleção randômica de um dos parâmetros a serem calibrados e também da determinação randômica para o incremento ou decremento. Após a obtenção da nova solução, o algoritmo executa o modelo DHSVM e a partir do resultado calcula o custo da função objetivo e, caso seja melhor, descarta a solução anterior.

Na realização da modelagem hidrológica de uma bacia, parte-se de valores iniciais para os parâmetros que podem, em alguns casos, estarem subestimados ou superestimados com relação aos valores mais próximos do ideal para a bacia estudada. Em função dessa particularidade, ao realizar os primeiros testes do calibrador, verificou-se que, em alguns casos, os parâmetros modificados para cada nova solução vizinha, ora eram incrementados, ora decrementados, não promovendo uma melhora significativa quando o valor do parâmetro encontrava-se subestimado ou superestimado. Essa característica é intrínseca aos métodos de otimização sendo que, na maioria das vezes, não inviabilizam os métodos pois, por verificar um grande número de soluções viáveis, o método acaba por convergir para uma solução melhor. No entanto, para o caso específico do modelo DHSVM o tempo gasto para a execução do modelo e, com isso, o custo para o cálculo da função objetivo é demasiadamente elevado, o que inviabiliza a busca por um conjunto muito grande de soluções. Assim, a adoção de parâmetros da meta-heurística SA que levem a um grande número e iterações não pode ser adotada, sendo necessária a implementação de uma alternativa que acelere a busca para os casos de valores de parâmetros sub ou superestimados.

Para contornar esse problema, foi implementado o conceito de viés para a geração de uma nova solução. Para cada parâmetro do modelo foi estabelecida uma variável denominada viés que indica a tendência a ser considerada quando um novo valor do parâmetro for determinado. Após a modificação de um parâmetro, caso a nova solução obtida promova uma melhora do custo da função objetivo, o valor do viés do parâmetro é alterado indicando que a última alteração (incremento ou decremento) deve ser mantida em uma próxima alteração no valor do parâmetro. Caso o custo

da função objetivo piore ou se mantenha, o valor do viés é mantido. Nesse caso, valores de viés negativos indicam que o parâmetro deve ter seu valor decrementado, para valores positivos o parâmetro deve ser incrementado.

Após a obtenção de uma nova solução vizinha, a cada temperatura do método SA, o algoritmo CS passa para a fase de clusterização. Caso ainda existam *clusters* não inicializados, a nova solução é inserida nos mesmos, até que não se tenha mais *clusters* não inicializados. Caso todos já tenham sido inicializados, são calculadas as distâncias euclidianas entre a nova solução e os centros de todos os *clusters* e a nova solução é inserida no *cluster* que apresentar a menor distância.

### **RESULTADOS E DISCUSSÃO**

Ao iniciar o aplicativo de calibração implementado, é apresentada ao usuário a tela inicial do sistema, conforme Figura 2, na qual é disponibilizada um menu principal contendo as funções do sistema. São basicamente quatro operações principais: criar um novo projeto, editar um projeto, executar um projeto e visualizar os resultados de um projeto.

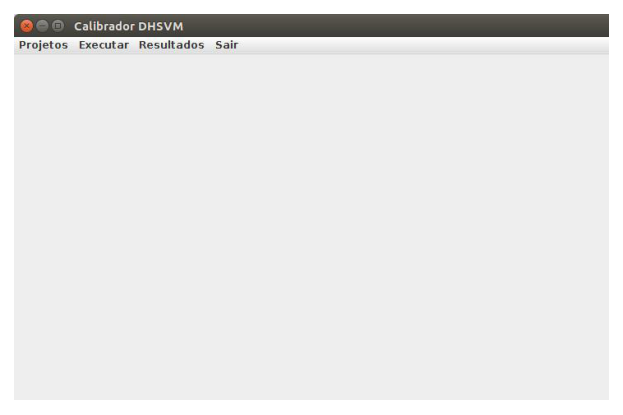

**Figura 2.** Tela principal do aplicativo de calibração

Ao escolher a opção criar novo projeto, o sistema apresenta a tela da Figura 3, onde é solicitado o nome para o novo projeto, devendo este ser formado por uma única palavra sem acentoou com maispalavras sem acentoe ligadas com*underline*. No campo "Descrição" o usuário pode digitar qualquer texto (sem formatação específica) com mais informações sobre o projeto de calibração que será executado.

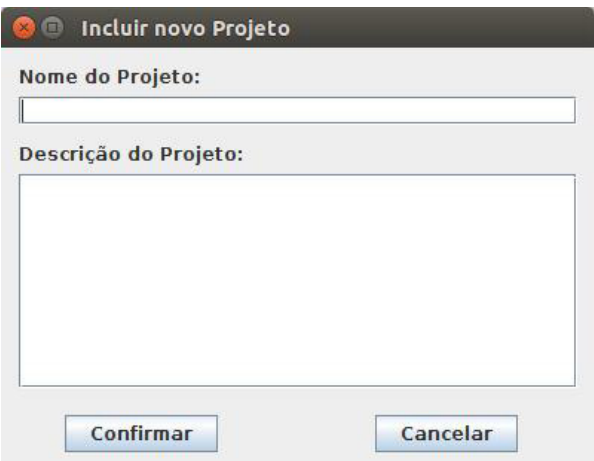

**Figura 3.** Criar novo projeto de calibração

Após criar um novo projeto ou abrir um projeto já existente, o sistema apresenta ao usuário a tela da Figura 4 para que sejam informados os dados das vazões observadas e também os parâmetros que serão calibrados. A inserção e exclusão de dados são realizadas por meio dos botões inserir e excluir. Já a alteração de um valor é realizada por meio de um duplo *click* na célula que armazena o valor a ser alterado. As informações alteradas são sempre gravadas nos arquivos de configuração e o usuário deve ter a consciência de que os valores alterados não podem ser recuperados. Assim, torna-se importante que o usuário sempre mantenha uma cópia de segurança das pastas onde o sistema armazena os arquivos dos projetos. Em versões futuras pretende-se implementar também a funcionalidade de confirmação ou não das alterações realizadas.

Os parâmetros de calibração são informados na tela apresentada na Figura 5 e seguemo mesmo formato adotado no arquivo de configurações do DHSVM. Assim, para parâmetros que consideram mais de um valor, como os que são dependentes do número de camadas do solo, os valores devem estar separados por um ou mais espaços, como pode ser visualizado na Figura 5 nos valores para o parâmetro "Porosity 1". Além disso, para cada parâmetro devem ser definidos os valores dos campos: Valor inicial, Mínimo, Máximo, Inc/Decremento e Viés. O valor inicial, normalmente refere-se ao valor definido pelo usuário considerando dados de literatura ou de tabelas. Os valores de mínimo e máximo consistem de valores limite que podem

MENDES, H.A. *et al.*

| Nome do Projeto: Solo                     |                               | Arquivo de config. do modelo: input Castelo 30 modelagem.Bin.txt | Selecionar           |
|-------------------------------------------|-------------------------------|------------------------------------------------------------------|----------------------|
| Descrição do Projeto:                     |                               |                                                                  |                      |
| Teste de projeto para calibracao do DHSVM |                               |                                                                  |                      |
|                                           |                               |                                                                  |                      |
|                                           |                               |                                                                  |                      |
|                                           |                               |                                                                  |                      |
| Dados para a calibração                   |                               |                                                                  |                      |
| Vazões Observadas                         | Parâmetros a serem calibrados |                                                                  |                      |
|                                           |                               |                                                                  |                      |
| Num. Vazões: 1461                         |                               |                                                                  |                      |
| Data (mm.dd.aaaa-hh:mm:ss)                | valor (m3/tim                 |                                                                  |                      |
| 01.01.2008-00:00:00                       | 570473.25                     |                                                                  | $\hat{=}$            |
| 01.02.2008-00:00:00                       | 494164.8                      |                                                                  |                      |
| 01.03.2008-00:00:00                       | 421623.38                     |                                                                  |                      |
| 01.04.2008-00:00:00                       | 421623.38                     |                                                                  |                      |
| 01.05.2008-00:00:00                       | 421623.38                     |                                                                  |                      |
| 01.06.2008-00:00:00                       | 421623.38                     |                                                                  |                      |
| 01.07.2008-00:00:00                       | 481809.6                      |                                                                  |                      |
| 01.08.2008-00:00:00                       | 747973.44                     |                                                                  |                      |
| 01.09.2008-00:00:00                       | 1369094.4                     |                                                                  |                      |
| $[01.10.2008 - 00:00:00]$                 | 1475323.2                     |                                                                  |                      |
| 01.11.2008-00:00:00                       | 1439614.1                     |                                                                  |                      |
| 01.12.2008-00:00:00                       | 570473.25                     |                                                                  |                      |
| 01.13.2008-00:00:00                       | 650384.6                      |                                                                  |                      |
| $[01.14.2008-00:00:00]$                   | 570473.25                     |                                                                  |                      |
| 01.15.2008-00:00:00                       | 544631.06                     |                                                                  |                      |
| $[01.16.2008-00:00:00]$                   | 519186.25                     |                                                                  |                      |
| 01.17.2008-00:00:00                       | 469558.1                      |                                                                  |                      |
| $[01.18.2008 - 00:00:00]$                 | 331136.62                     |                                                                  |                      |
| $[01.19.2008 - 00:00:00]$                 | 288722.88                     |                                                                  |                      |
| 01.20.2008-00:00:00                       | 288722.88                     |                                                                  |                      |
| 01.21.2008-00:00:00                       | 1214844.5                     |                                                                  |                      |
| 01.22.2008-00:00:00                       | 1299775.6                     |                                                                  |                      |
| 01.23.2008-00:00:00                       | 1265569.9                     |                                                                  |                      |
| 01.24.2008-00:00:00                       | 1115501.8                     |                                                                  |                      |
| $01.25.2008 - 00:00:00$                   | 850037.75                     |                                                                  |                      |
| 01.26.2008-00:00:00                       | 850037.75                     |                                                                  |                      |
| 01.27.2008-00:00:00                       | 1299775.6                     |                                                                  | $\blacktriangledown$ |

**Figura 4.** Cadastro das vazões observadas.

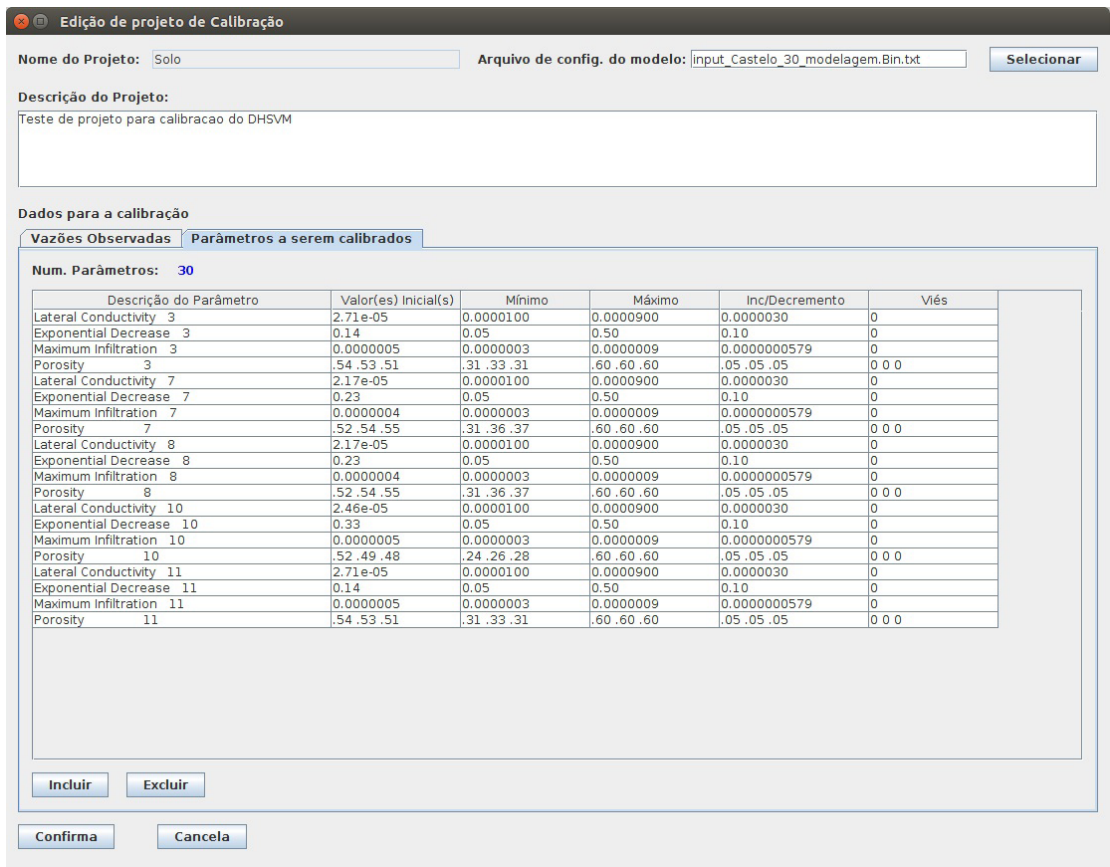

**Figura 5.** Cadastro dos parâmetros de calibração.

ser atribuídos ao parâmetro durante o processo de calibração. Inc/Decremento é o valor que é incrementado ou decrementado (randomicamente) quando um novo arquivo de configuração é gerado. O campo viés refere-se ao valor que indica se o parâmetro deve ter uma prioridade de aumento do valor original (valores positivos) ou de decréscimo do valor (valores negativos) a cada passo do processo de calibração.

Após fornecer as vazões observadas e as informações relativas aos parâmetros a serem calibrados, o usuário pode dar início ao processo de calibração. Após escolher a opção de execução, o sistema apresenta ao usuário a tela da Figura 6 para que seja escolhido o projeto a ser executado, bem como as informações (parâmetros da metaheurística) que influenciam na precisão do processo e no tempo necessário para a calibração. O sistema apresenta os valores *default*para os parâmetros da heurística de geração de soluções (SA) que influenciam no número de iterações e, consequentemente, no tempo de execução do processo de calibração. Como o número de iterações maior permite explorar de forma mais adequada o espaço de soluções (parâmetros de entrada do modelo DHSVM), a tendência é que melhores resultados da calibração sejam obtidos para parâmetros que aumentem o número de iterações.

Os valores sugeridos (*default*)foram estimados em função de testes de calibração de bacias de tamanhos variados. Nesse caso, para as menores bacias (matriz de pixel de aproximadamente 200x200), o tempo gasto para calibração foi de 40horas e para a maior bacia (matriz de 800x800) o tempo gasto foi de aproximadamente 240 horas. Os tempos também são influenciados pelo poder de processamento e o tamanho da memória do computador no qual o sistema é executado. Por se tratar de um método heurístico, uma solução final sempre será obtida, ainda que nem sempre satisfatória. Nesse caso, o usuário deve procurar ajustar os parâmetros de entrada, apresentados na tela de execução da Figura 6 com o objetivo de melhorar o resultado da calibração do modelo.

Por fim, após findado o processo de calibração, o usuário pode visualizar os resultados. A tela da Figura 7 apresenta a janela de resultados onde é apresentado o gráfico comparativo entre os hidrogramas das vazões observadas e estimadas, considerando a melhor solução obtida ao final do processo de calibração. Além do gráfico,a tela apresenta também os valores estimados para cada passo de tempo considerado na modelagem.

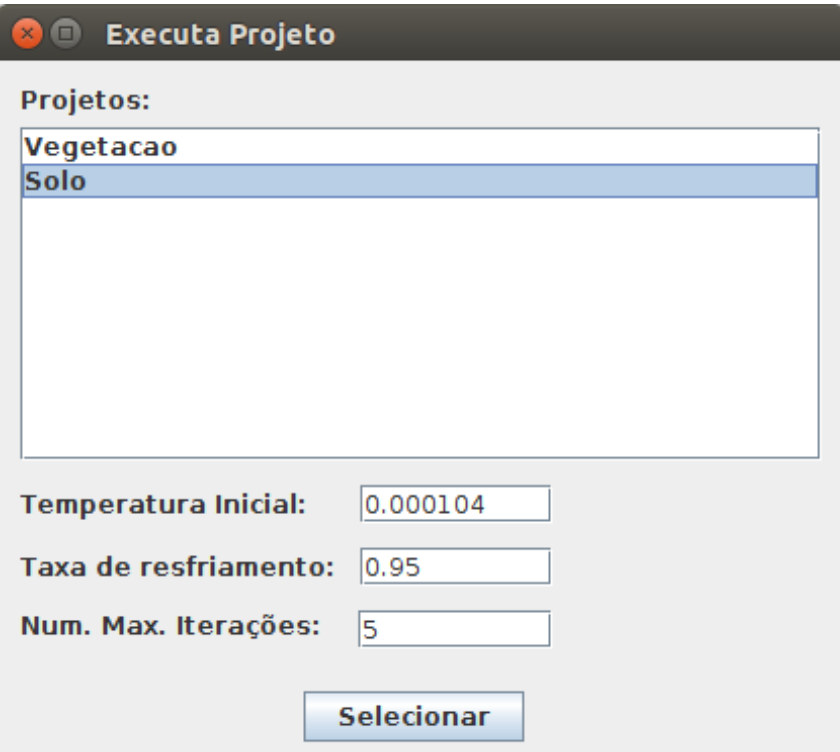

**Figura 6.** Execução da calibração.

MENDES, H.A. *et al.*

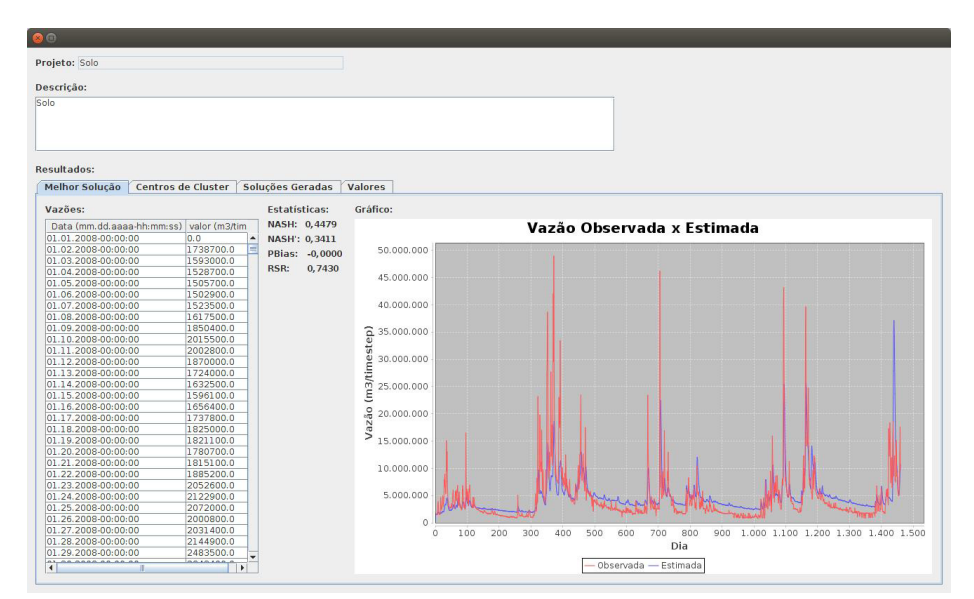

**Figura 7**. Exemplo da tela de resultados para a melhor solução obtida no processo de calibração.

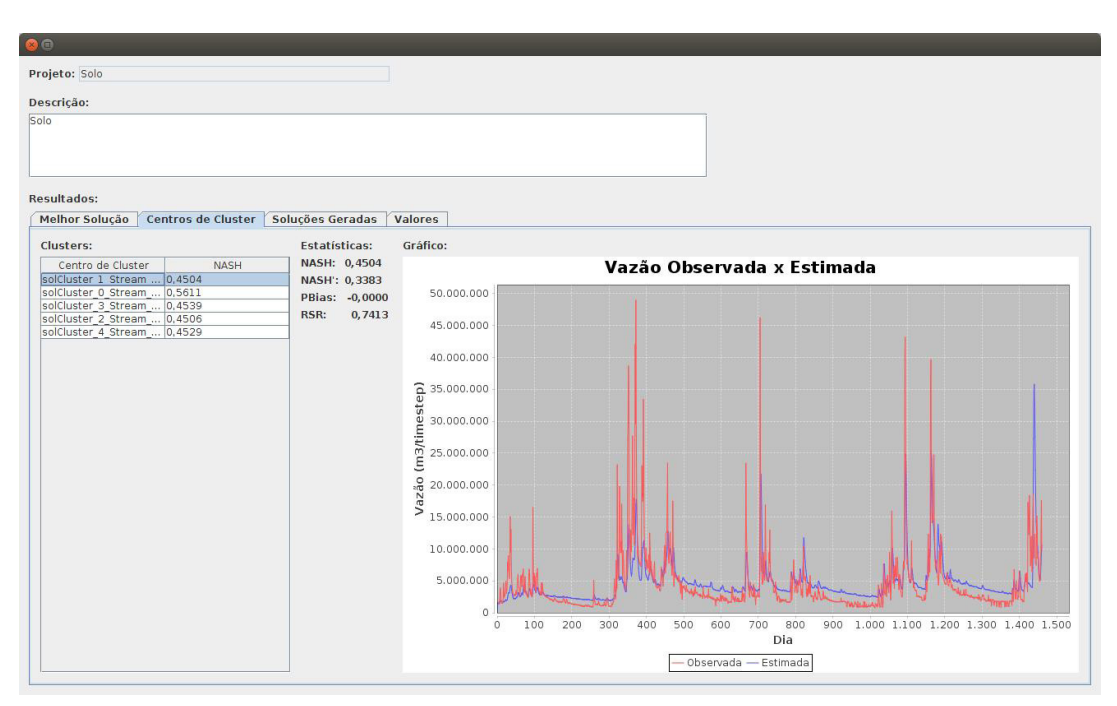

**Figura 8**. Exemplo da tela de resultados para as soluções dos *clusters* obtidos no processo de calibração.

A tela de resultados do sistema também permite ao usuário verificar os resultados para cada *cluster* obtido durante o processo de calibração, conforme Figura 8. Os *clusters* são soluções (conjunto de parâmetros) que representam uma determinada região dentro do espaço global de soluções. Para visualizar o gráfico comparativo entre os hidrogramas das vazões observada e estimada para cada solução, o usuário deve escolher na lista o *cluster* desejado para o qual será exibido o respectivo gráfico.

O sistema também permite que o usuário visualize os hidrogramas de todas as soluções geradas durante o processo de calibração. Para isso, basta escolher a aba "Soluções Geradas" e selecionar na lista de soluções a solução para a qual se deseja visualizar o gráfico.

O DHSVM possui um conjunto mais extenso de relatórios para os quais não foram implementadas ferramentas de visualização. Em versões futuras, e de acordo com ademanda, novos relatórios podem ser implementados no intuito de melhorar

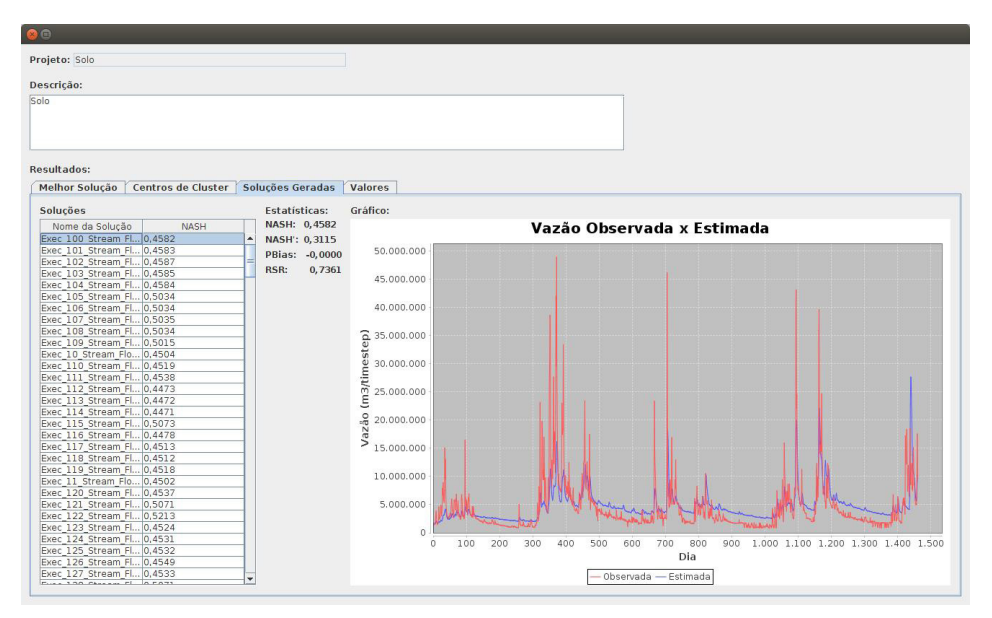

**Figura 9**. Exemplo de tela de resultados de todas as soluções obtidas no processo de calibração.

a visualização dos resultados do processo de calibração, bem como da modelagem em si.

# **CONCLUSÕES**

- Este trabalho abordou o problema de calibração automática de modelos hidrológicos com a utilização de meta-heurísticas. O trabalho apresenta a metodologia de calibração implementada, a qual se baseia na metaheurística híbrida *ClusteringSearch*.
- Também são apresentadas a interface gráfica implementada e informações referentes aos passos necessários para utilização da ferramenta.

## **REFERÊNCIAS BIBLIOGRÁFICAS**

ALVARENGA, L.A.; MELLO, C.R.; COLOMBO, A.; CUARTAS, L.A.; CHOU, S.C. **Hydrological responses to climate changes in a head water watershed**. Ciência & Agrotecnologia, v.40, n.6, p.647-657, 2016.

CHAVES, A.A. **Uma meta-heurística híbrida com busca por agrupamentos aplicada a problemas de otimização combinatória**. Tese - Instituto Nacional de Pesquisas Espaciais-INPE, São José dos Campos, 2009.

CUO, L. et al. **Effects of mid-twenty-first century climate and land cover change on the hydrology of the puget sound basin, washington**. Hydrological Processes, John Wiley & Sons, Ltd., v.25, n.11, p.1729–1753, 2011.

DANTAS, R. **NetBeans IDE 7 Cookbook**. PacktPublishing, 2011.

DEITEL, H. **Java**: como programar. PRENTICE HALL BRASIL, 2010.

GOLDBARG, M.C.; LUNA, H.P.L.; **Otimização combinatória e programação linear:** modelos e algoritmos. 2ed, Campus/Elsevier, 2005.

GOUGH, B.; STALLMAN, R. **An Introduction to GCC**: For the GNU Compilers Gcc and G++. Network Theory, 2004.

GUPTA, H.V.; SOROOSHIAN, S.; YAPO, P.O. **Status of automatic calibration for hydrologic models**: Comparison with multilevel expert calibration. Journal of Hydrologic Engineering, American Society of Civil Engineers, v.4, n.2, p.135–143, 1999.

IMMERZEEL, W.W.; DROOGERS, P. **Calibration of a distributed hydrological model based on satellite evapotranspiration**. Journal of Hydrology, v.349, n.3, p.411-424, 2008.

KIRKPATRICK, S. **Optimization by simulated annealing**: Quantitative studies. Journal of statistical physics, Springer, v.34, n.5-6, p.975- 986, 1984.

MORIASI, D.N. et al. **Model evaluation guidelines for systematic quantification of accuracy in watershed simulations**. Transactions of the ASABE, American society of agricultural and biological engineers, v.50, n.3, p.885-900, 2007.

NASH, J.E.; SUTCLIFFE, J.V. **River flow forecasting through conceptual models part i**—a discussion of principles. Journal of hydrology, Elsevier, v.10, n.3, p.282-290, 1970.

OLIVEIRA, A.C.A.M..; CHAVES, A.A.; LORENA, L.A.N. *Clustering search*. Pesquisa Operacional, scielo, v.33, p.105-121, 04 2013.

OLIVEIRA, K.D. **Modelagem Hidrológica da Bacia do Rio Jucu Utilizando o Modelo DHSVM**. Dissertação (Mestrado) - Universidade Federal do Espírito Santo, 2014.

SELMAN, B.; KAUTZ, H.A.; COHEN, B. **Noisestrategies for improving local search**. In: AAAI. [S.l.: s.n.], 1994. v.94, p.337-343.

SHOURONG, W. et al. **Numerical simulation experiments by nesting hydrology model dhsvm with regional climate model regcm2/china**. Journal of Meteorological Research, v.16, n.4, p.509-518, 2002.

SINGH, V.P.; WOOLHISER, D.A. **Mathematical modeling of watershed hydrology**. Journal of hydrologic engineering, v.7, n.4, p.270-292, 2002.

SUMNER, N.R.; FLEMING, P.M.; BATES, B.C. **Calibration of a modified SFB model for twentyfive australian catchments using simulated annealing**. Journal of Hydrology, v.197, n.1-4, p.166-188, 1997.

STORCK, P.; MASS, C.F. **Description and evaluation of a hydrometeorological forecast system for mountainous watersheds**. Weather and Forecasting, v.17, n.2, p.250-262, 2002.

WIGMOSTA, M.S.; VAIL, L.W.; LETTENMAIER, D.P. **A distributed hydrologyvegetation model for complex terrain**. Water Resources Research, v.30, n.6, p.1665-1679, 1994.

YAO, C.; YANG, Z. **Parameters optimization on dhsvm model based on a genetic algorithm**. Frontiers of Earth Science in China, Springer, v.3, n.3, p.374-380, 2009.